# WaWaOffice Ver10 新機能について

株式会社アイアットOEC 2023.03.31

お知らせ先メールアドレス

## お知らせ先メールアドレスの一括更新ができます。

### 管理者設定→管理者システム設定→お知らせ先メールアドレス一括出力/登録

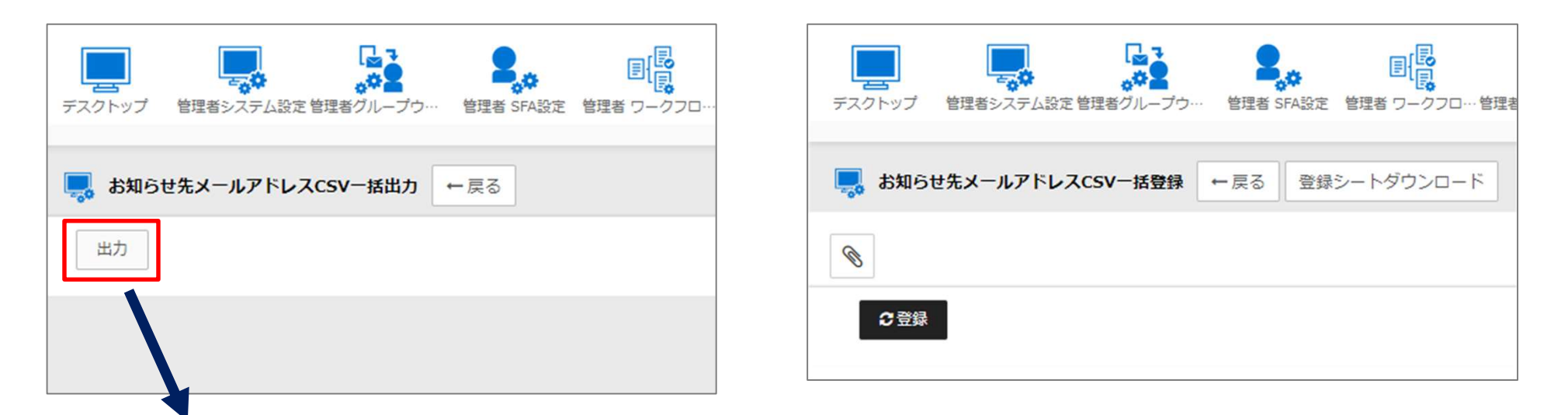

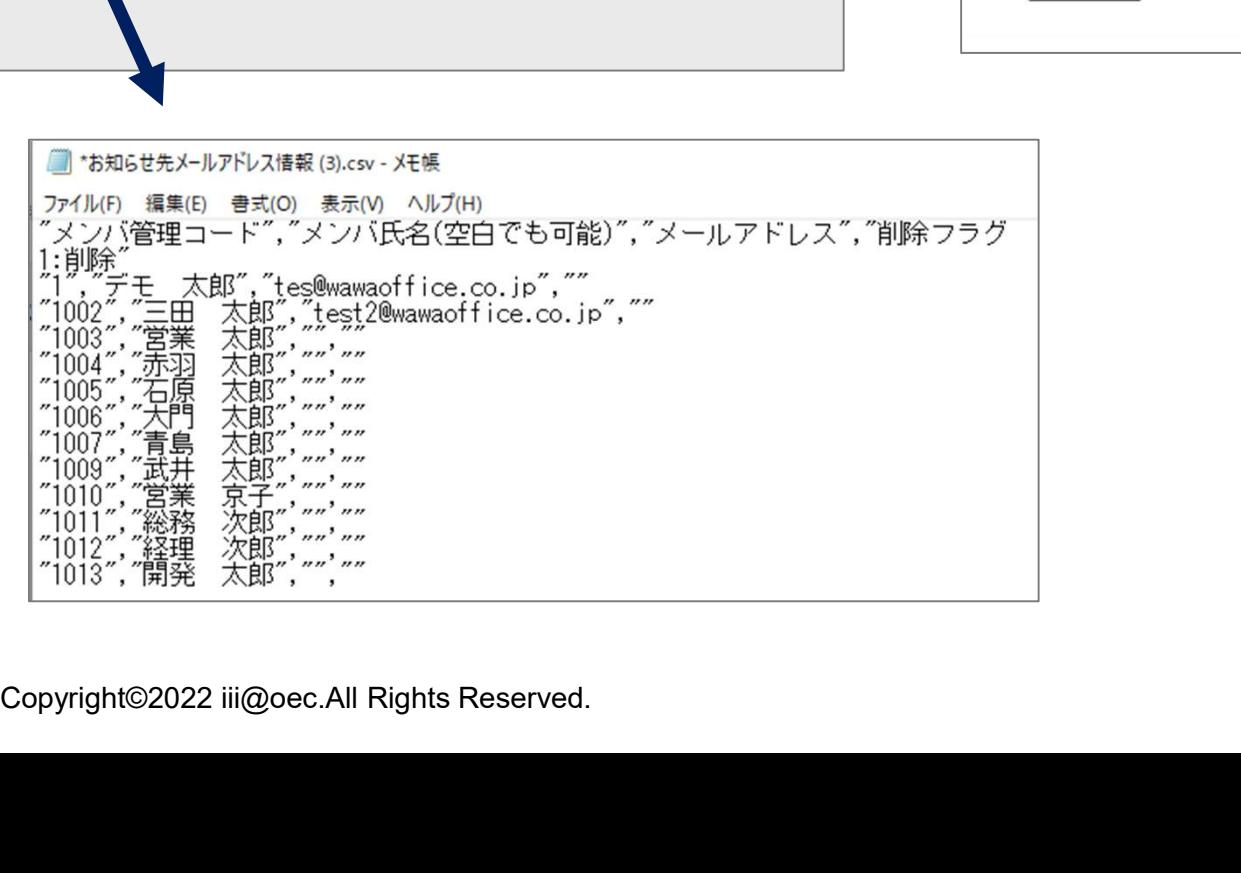

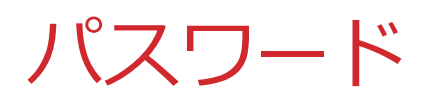

## お知らせ先メールアドレスの一括更新ができます。

#### 管理者設定→管理者システム設定→パスワードCSV一括更新

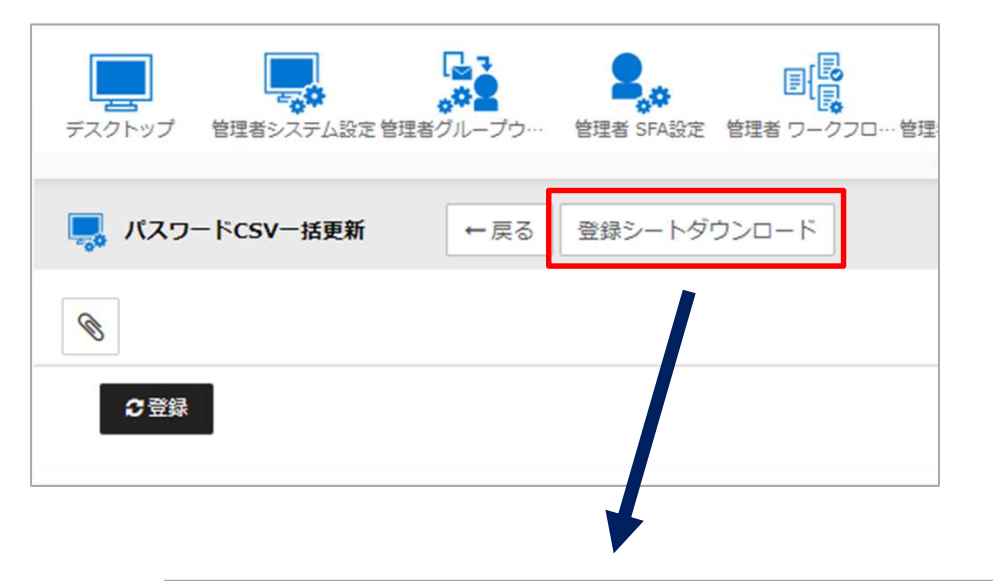

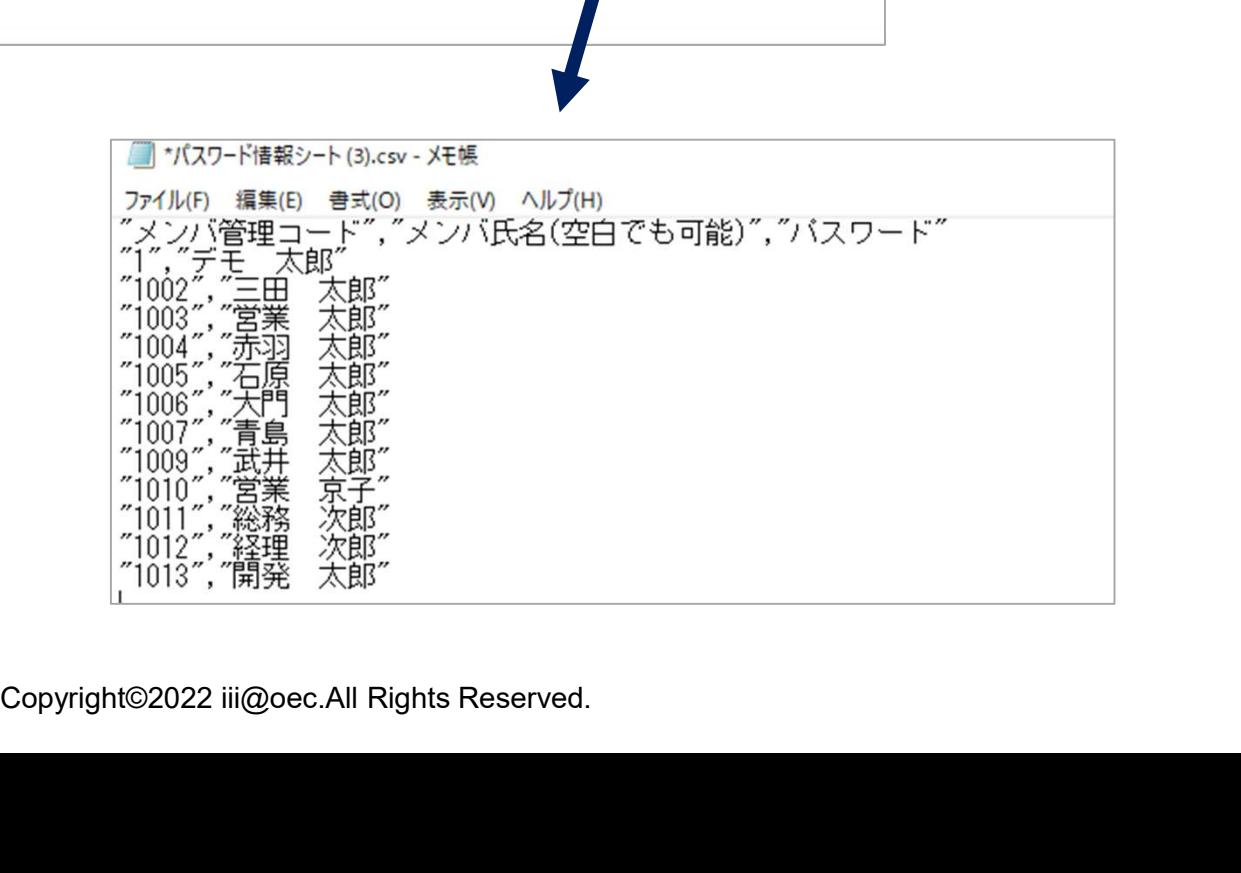

祝日情報

## 祝日情報の一括更新ができます。

## 管理者設定→管理者システム設定→祝日設定

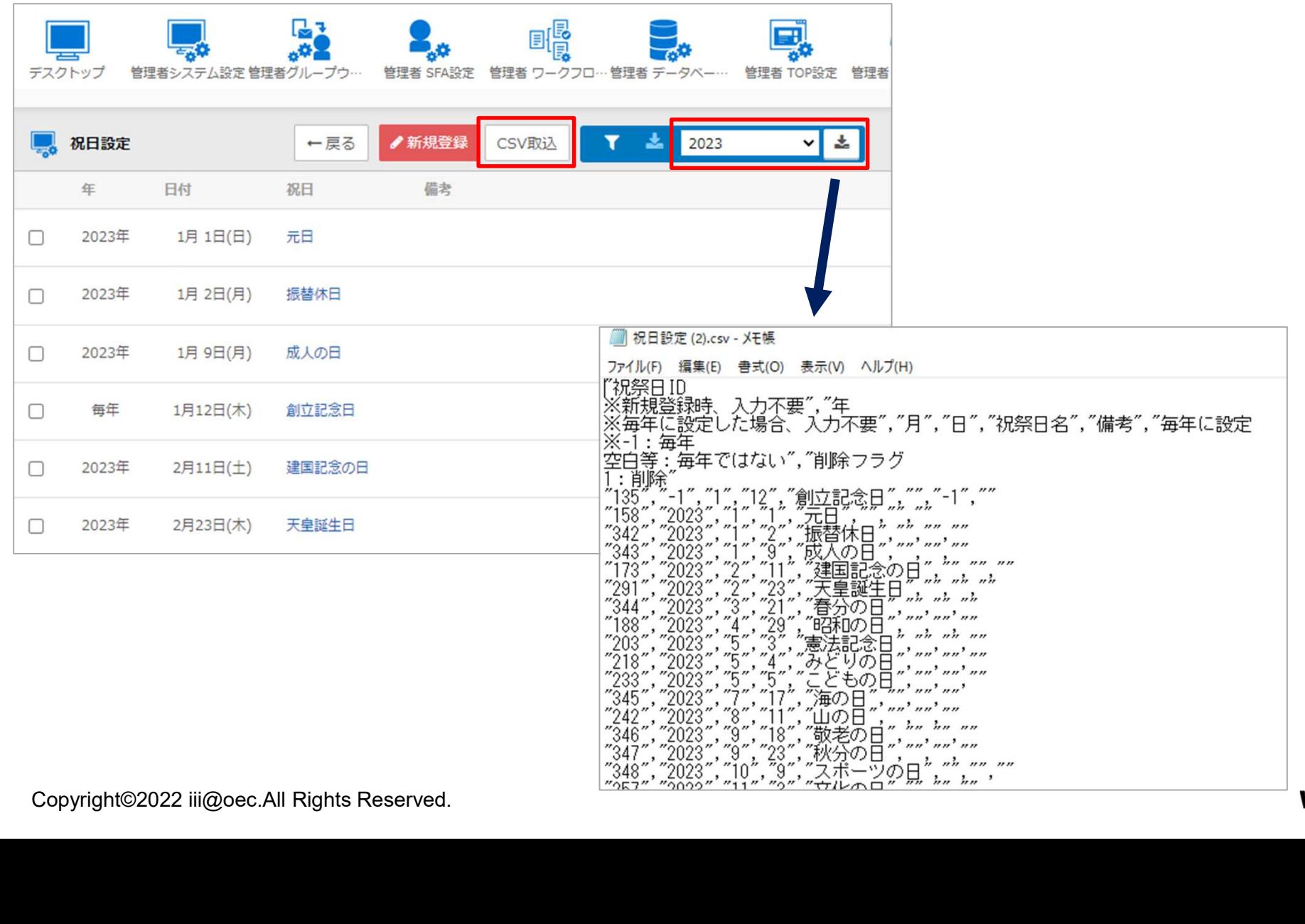

メール/ローカルメール/共有メール

## フォルダエリアの表示/非表示切替ができます。

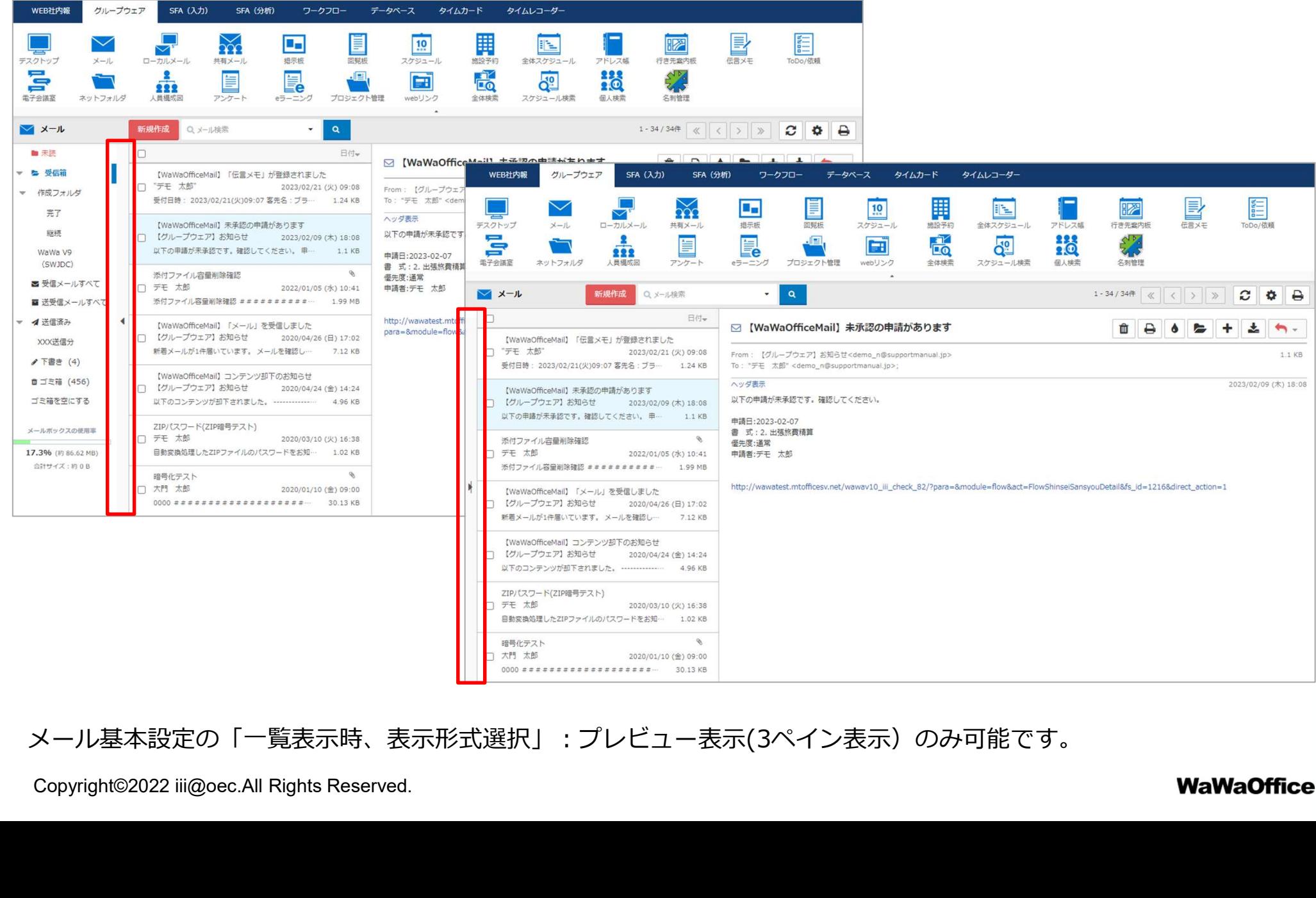

メール基本設定の「一覧表示時、表示形式選択」:プレビュー表示(3ペイン表示)のみ可能です。

スケジュール/全体スケジュール/施設予約

## デスクトップ画面で日/週/月移動ができます。

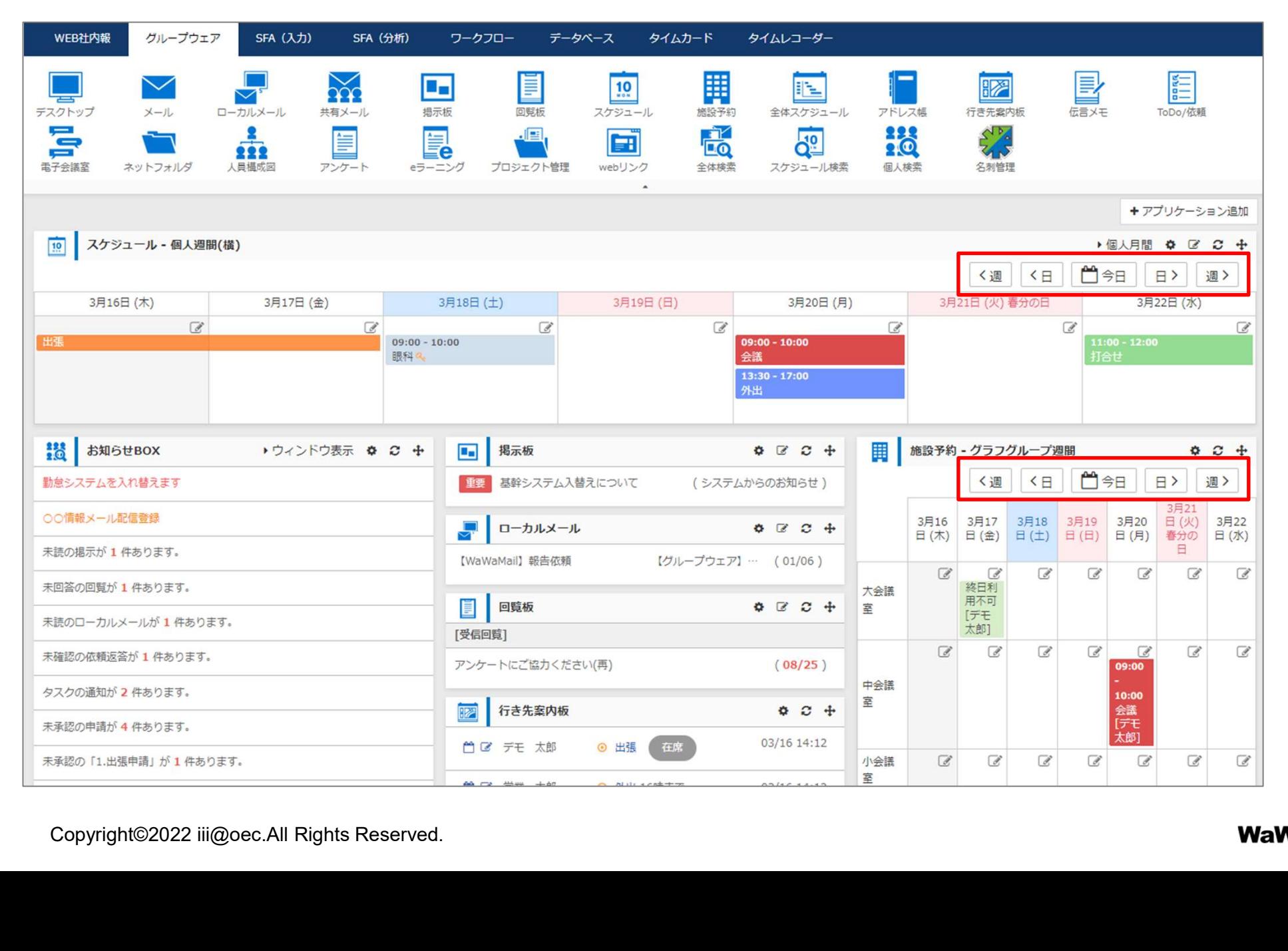

全体スケジュール

## 公開範囲が指定できます。

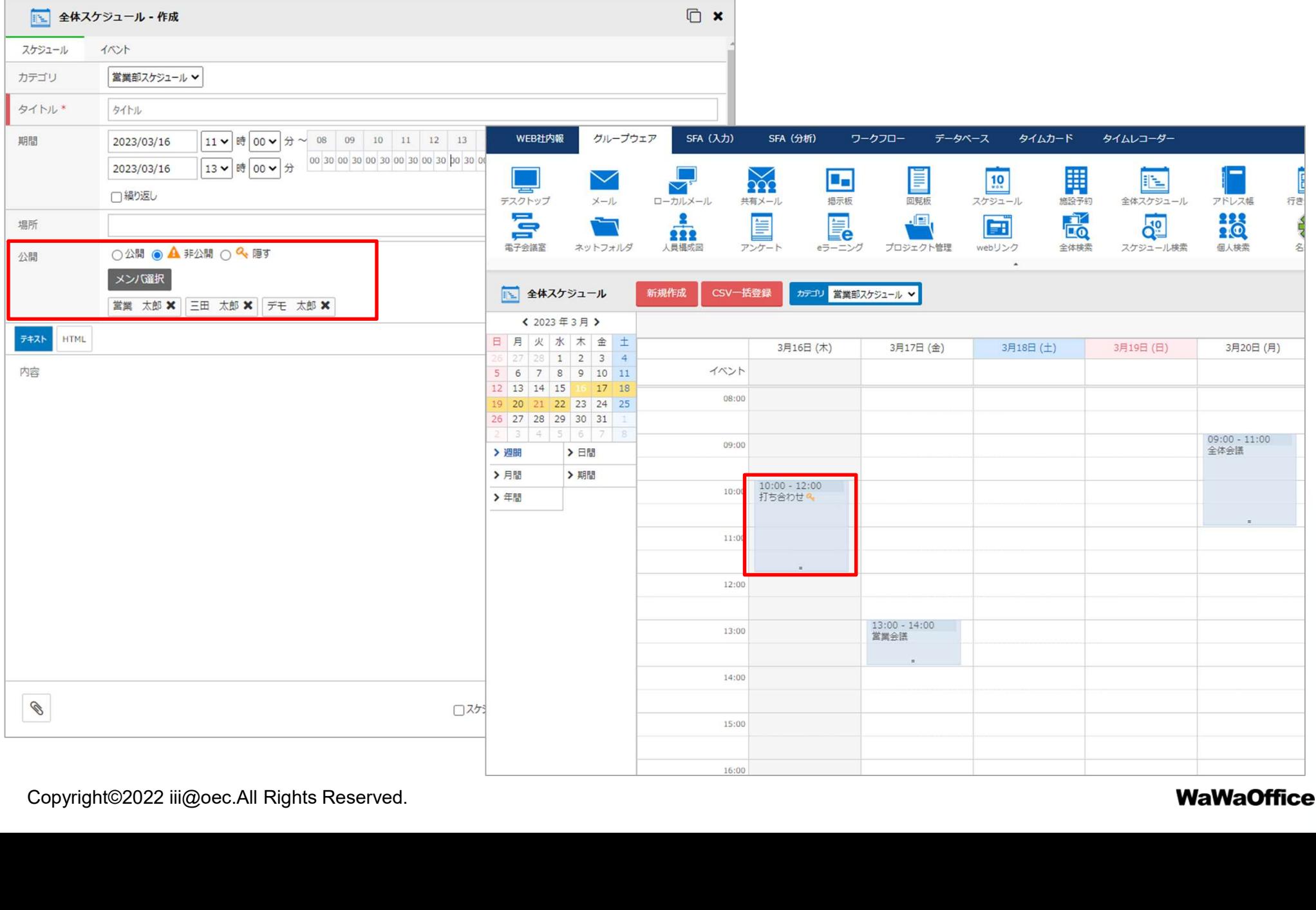

全体スケジュール

## 公開範囲のパターン登録、呼び出しができます。

#### 個人設定→個人共通設定→公開メンバパターン設定

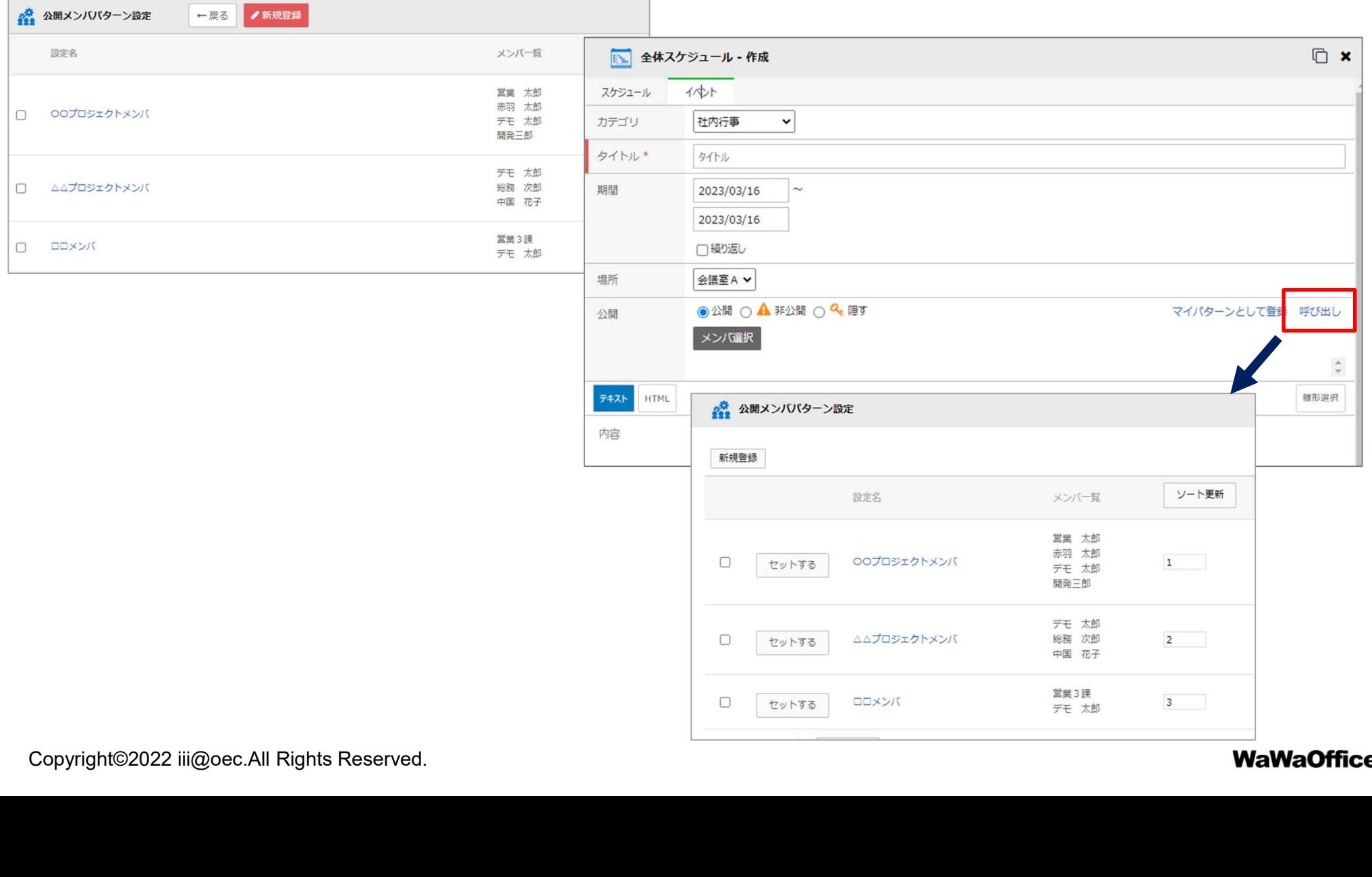

全体スケジュール

## ファイルが添付できます。

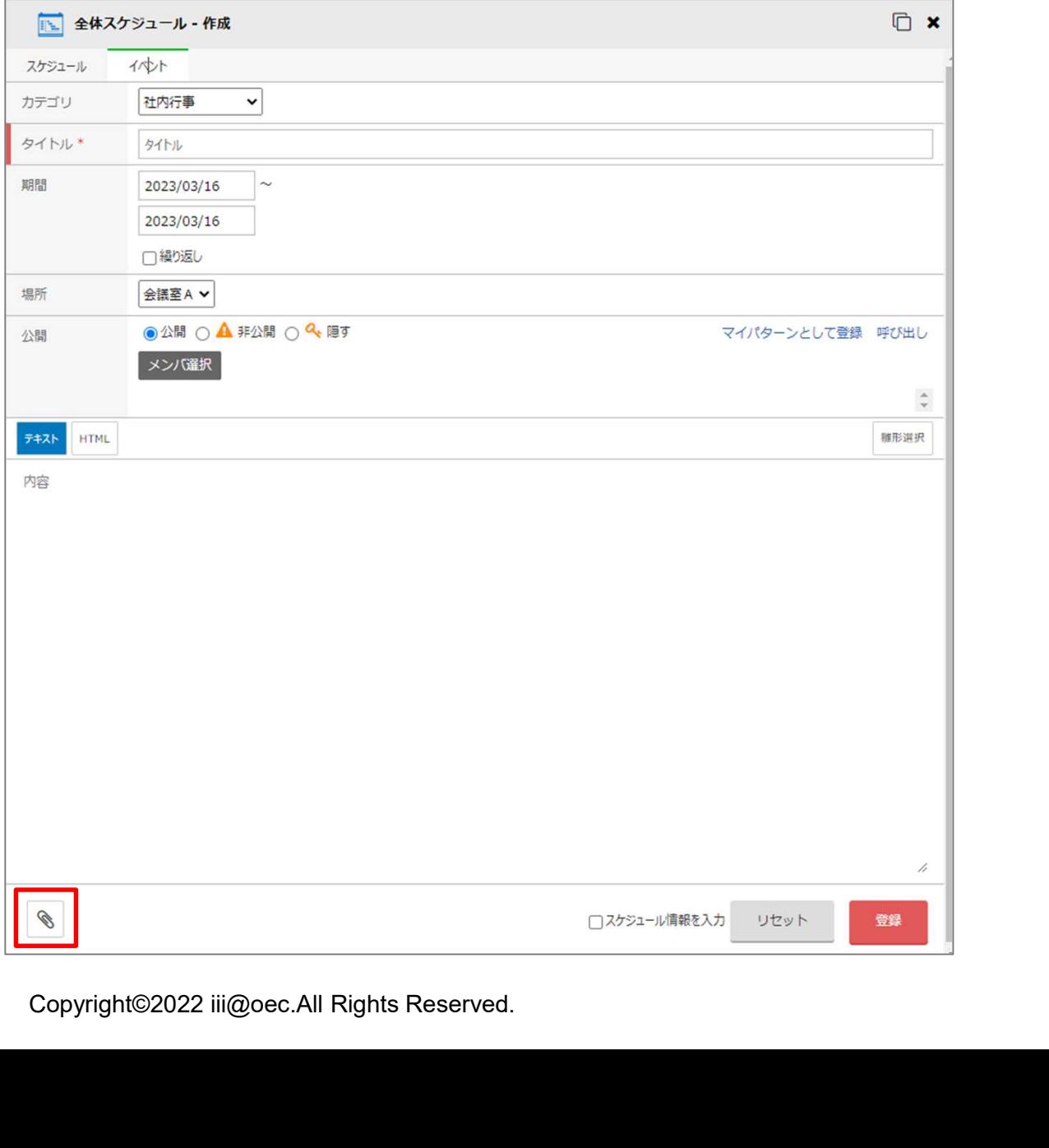

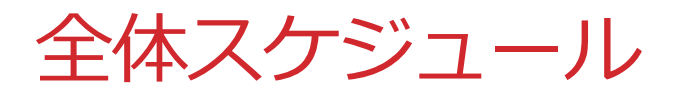

## 施設予約の表示ができます。(「期間」ビューのみ)

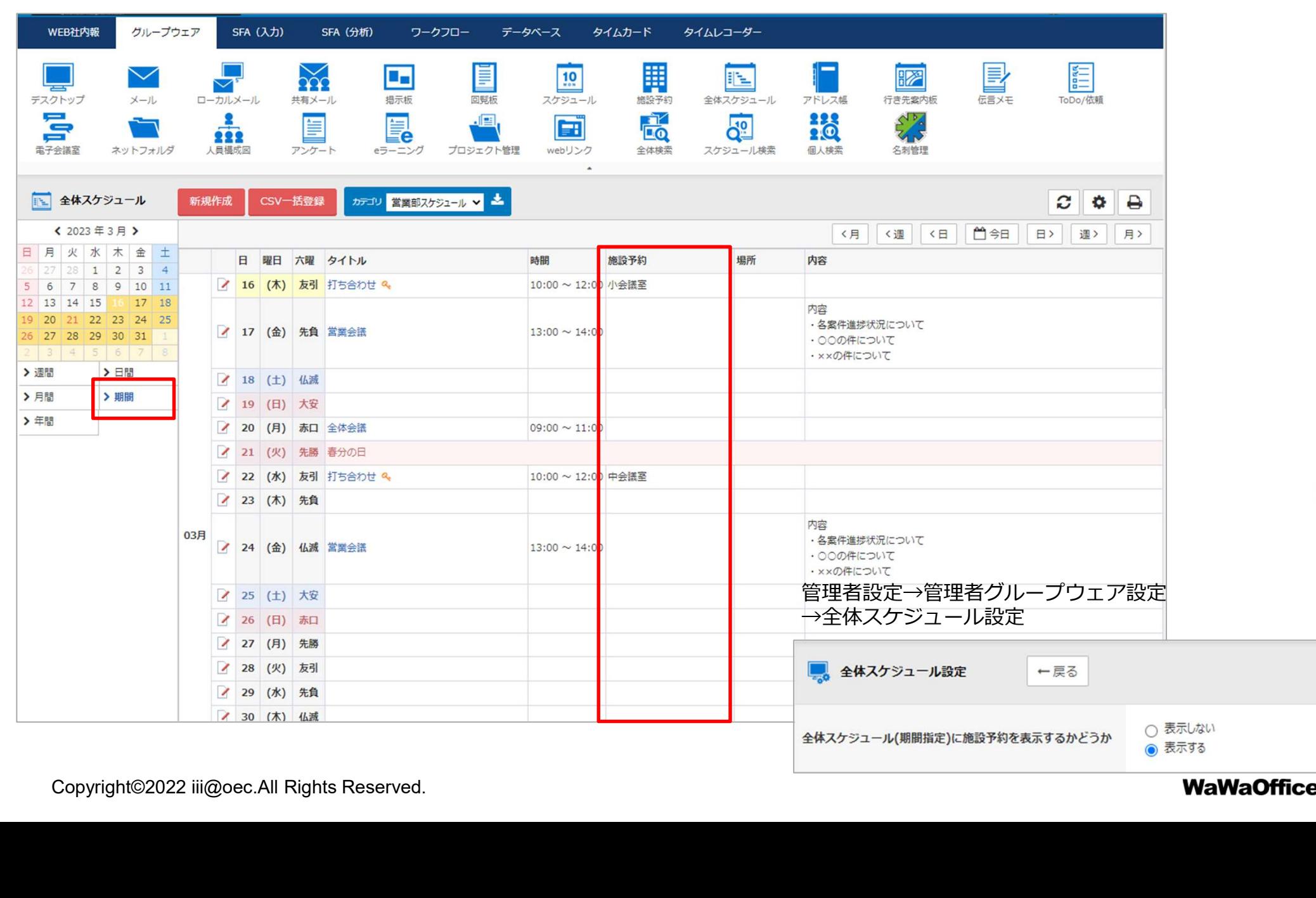

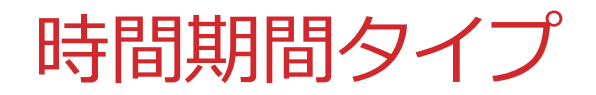

## WFとDBで「時間期間」タイプが追加になります。

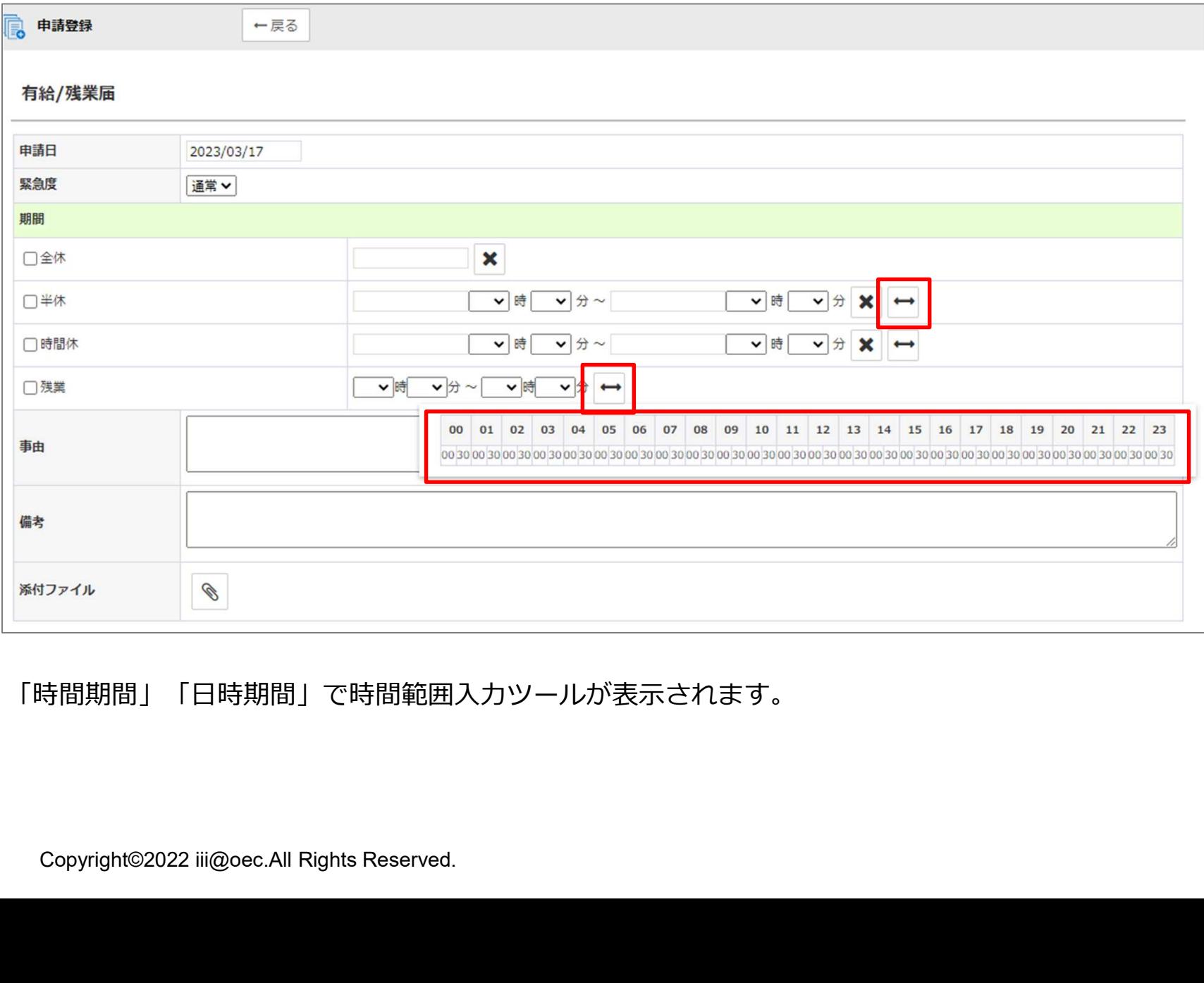

「時間期間」「日時期間」で時間範囲入力ツールが表示されます。